# [220 / 319] Iteration

Meena Syamkumar Andy Kuemmel

- **Exam I next Friday**
- **Exam Conflict Form**

### Learning Objectives Today

Reason about loops

- Motivation: need for repetition
- Condition and body of loop
- "while" syntax
- Hand-trace looping algorithms

Understand common use cases

- Taking input from a user
- Computing over ranges of numbers

Recognize and avoid pitfalls

- Infinite loops (when unintentional)
- Off-by-one mistakes

**Chapter 7 of Think Python**

#### Worksheet

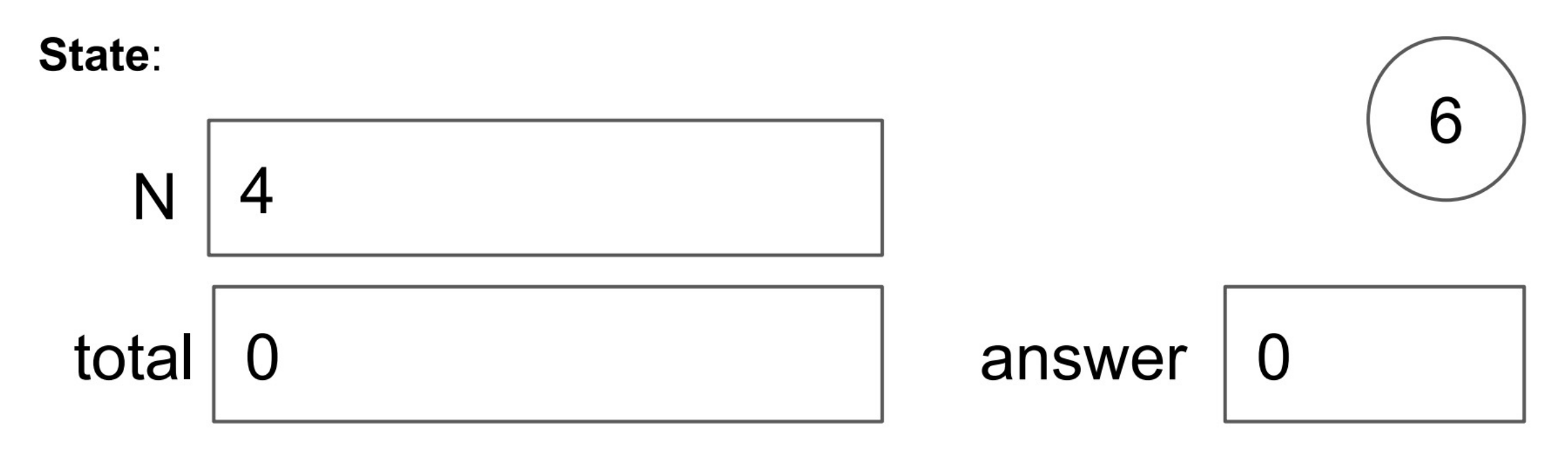

#### Code:

- 1. Put 1 in the "total" box
- 2. If "N" equals 1, skip to step 6, otherwise continue to step 3
- 3. Multiply the value in "total" by the value in "N", and put the result back in "total"
- Decrease the value in "N" by 1 4.
- 5. Go to step 2
- Copy the value in total to the answer box 6.

**Combination of conditionally skipping forward (2) with going back is (5) is called a "while loop"**

#### Worksheet

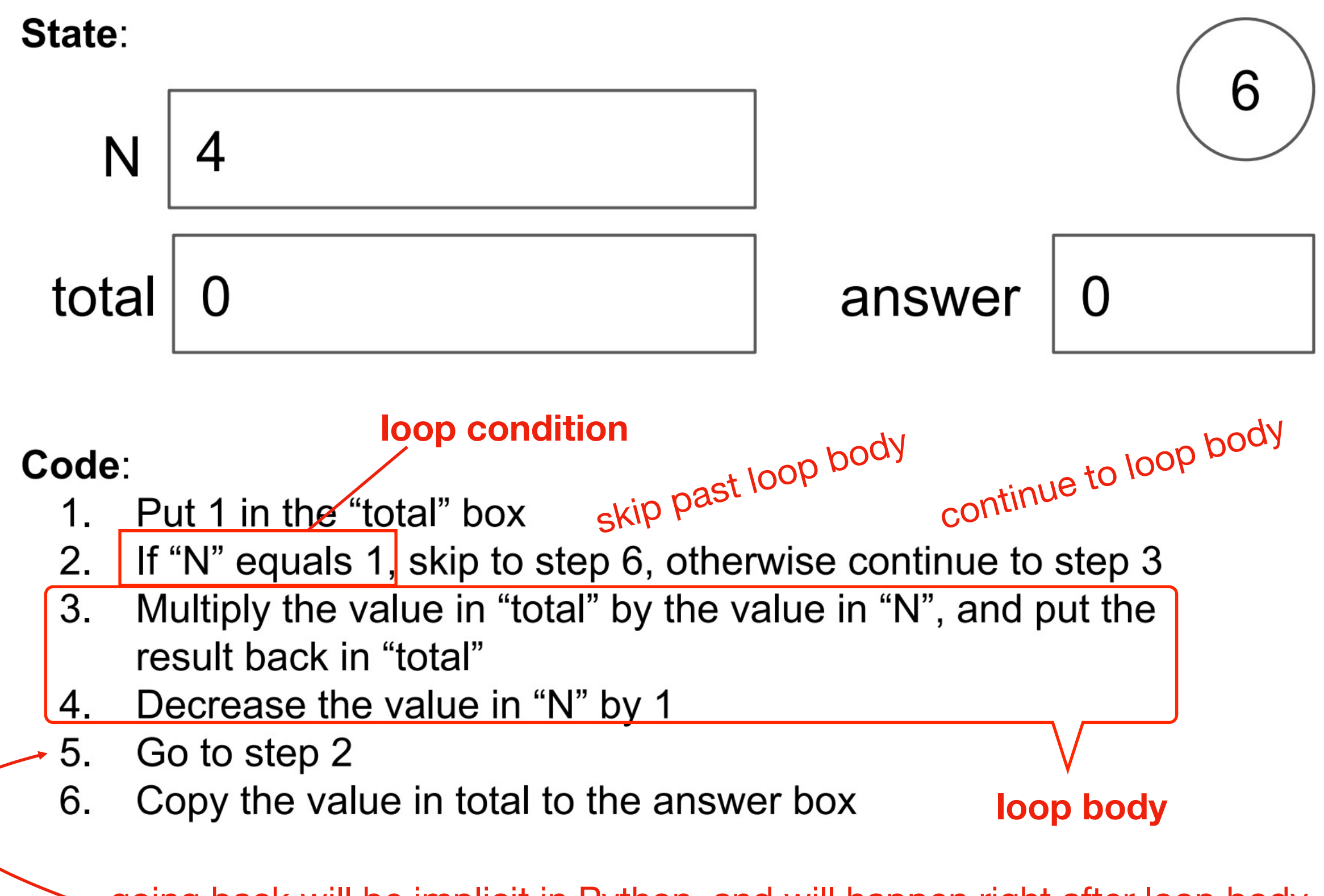

going back will be implicit in Python, and will happen right after loop body. you can identify the loop body because it will be indented

# Today's Outline

Control Flow Diagrams

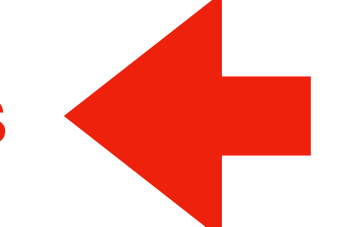

Basic syntax for "while"

*Demos*

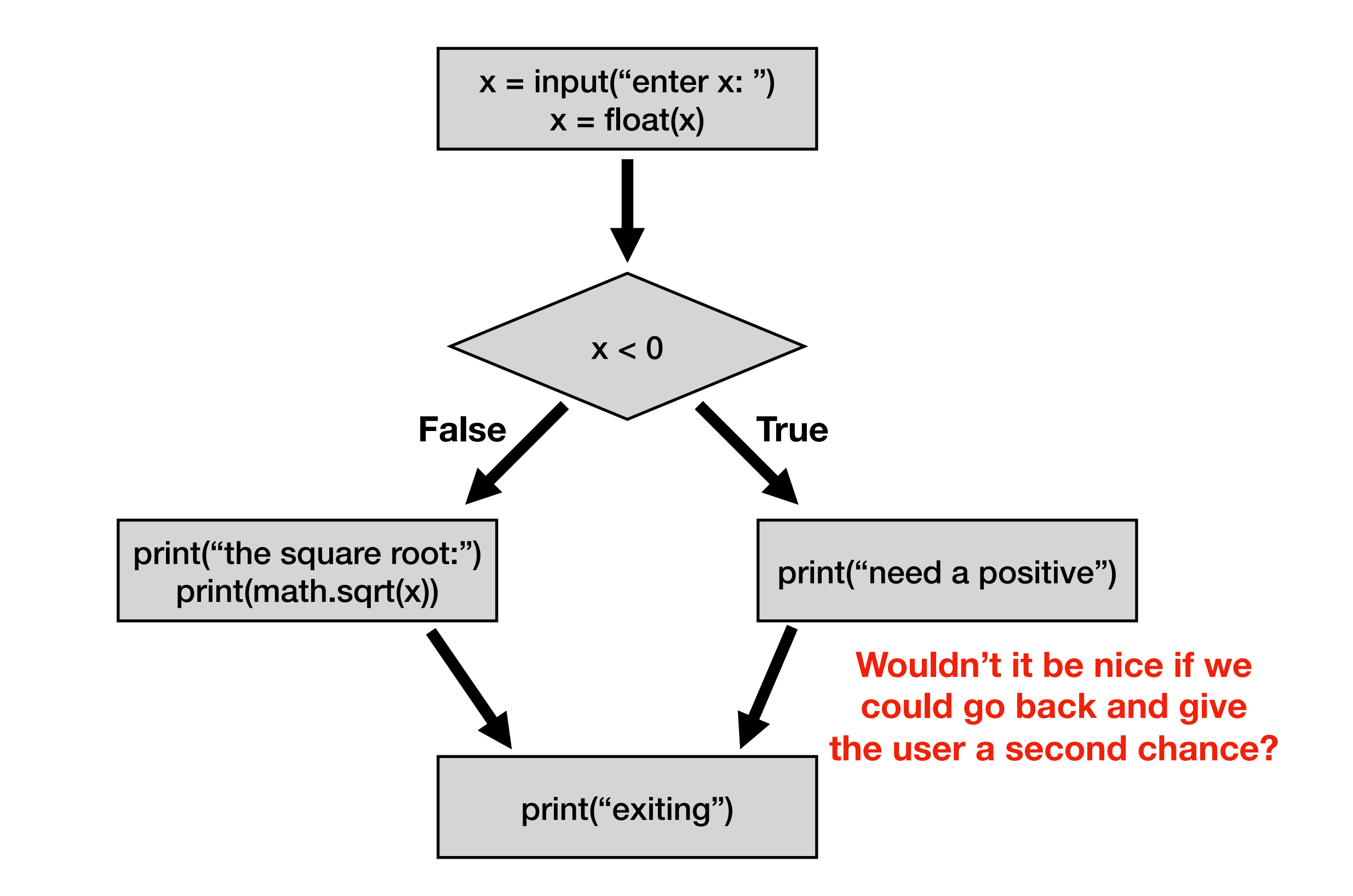

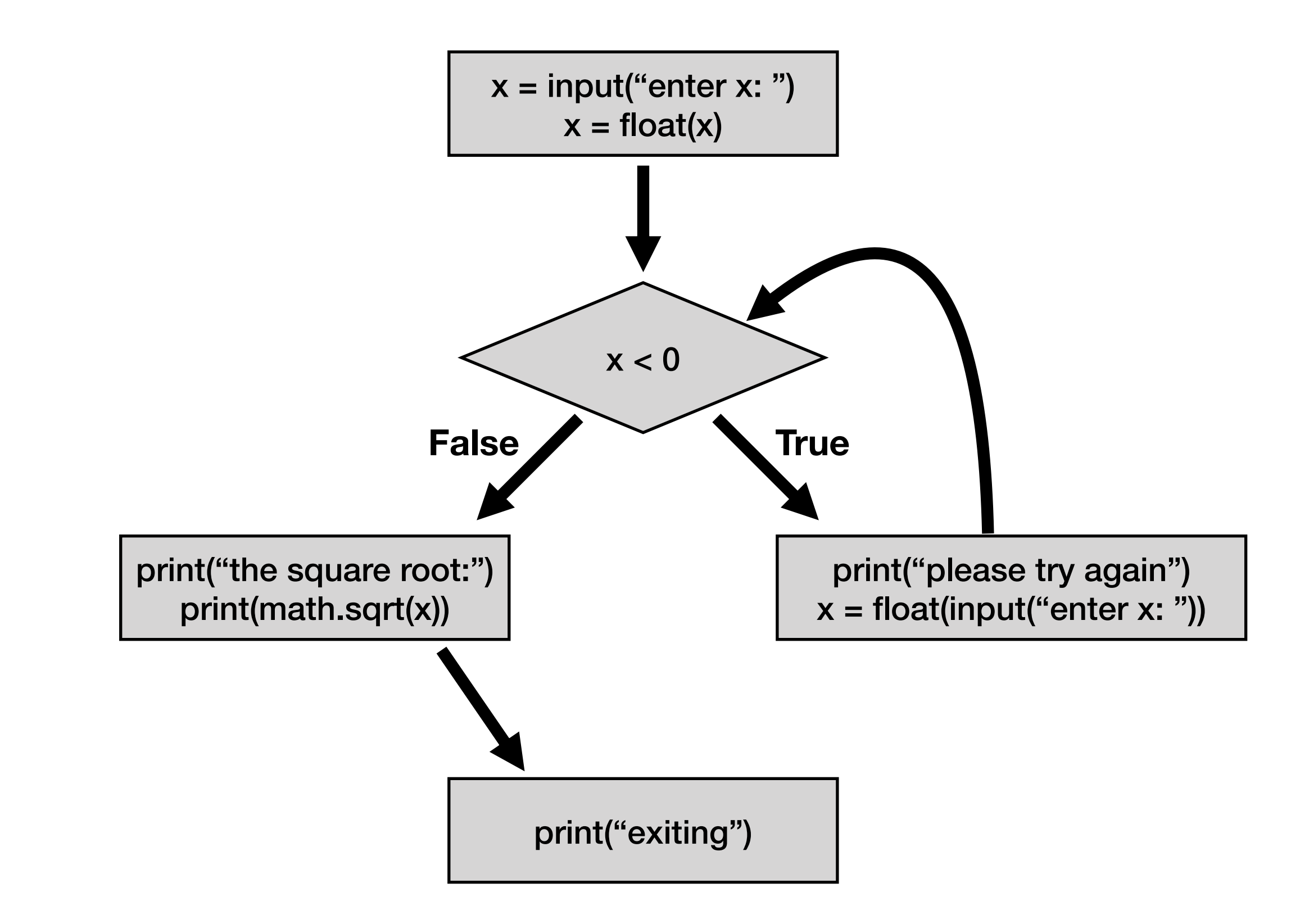

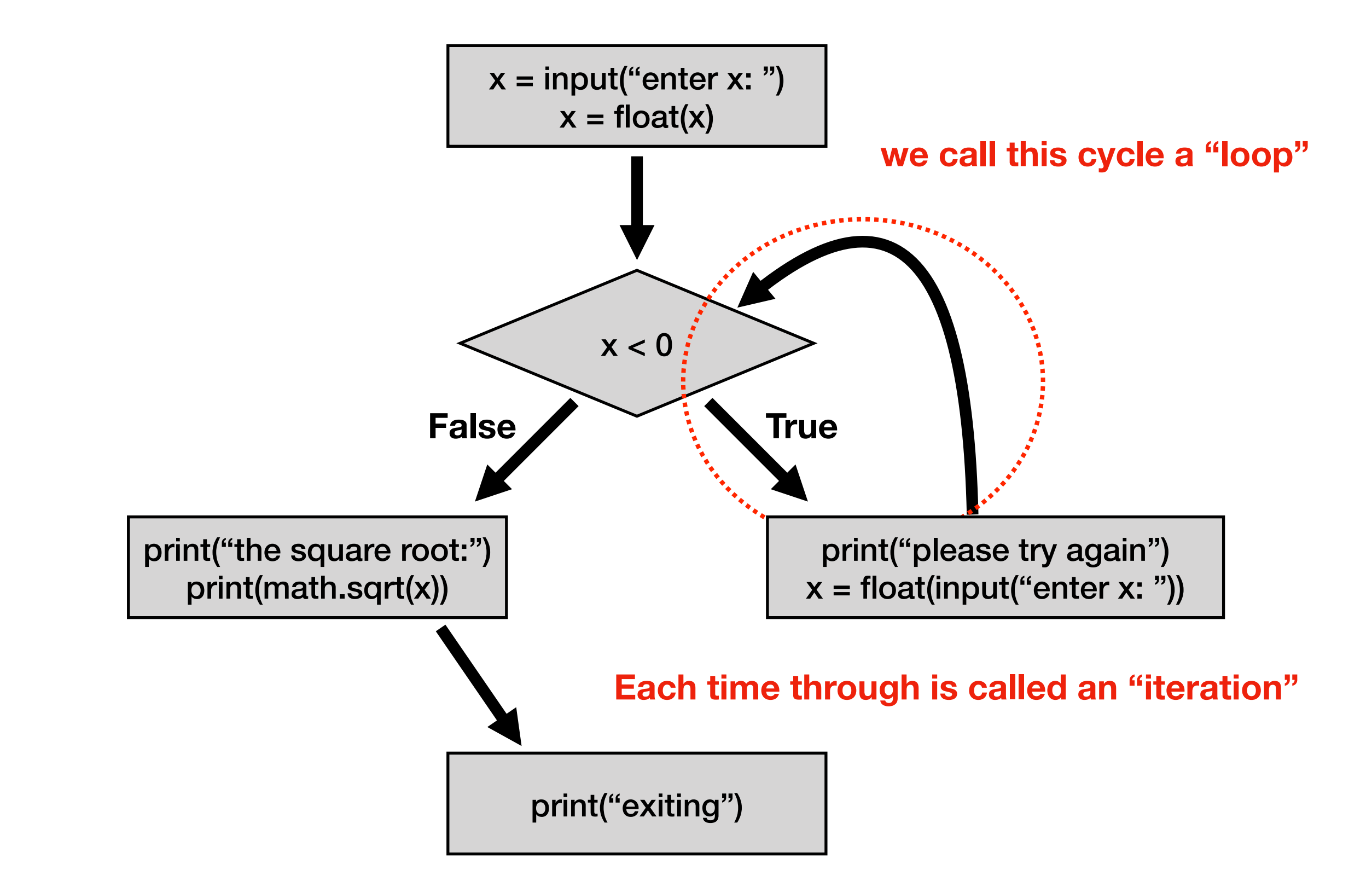

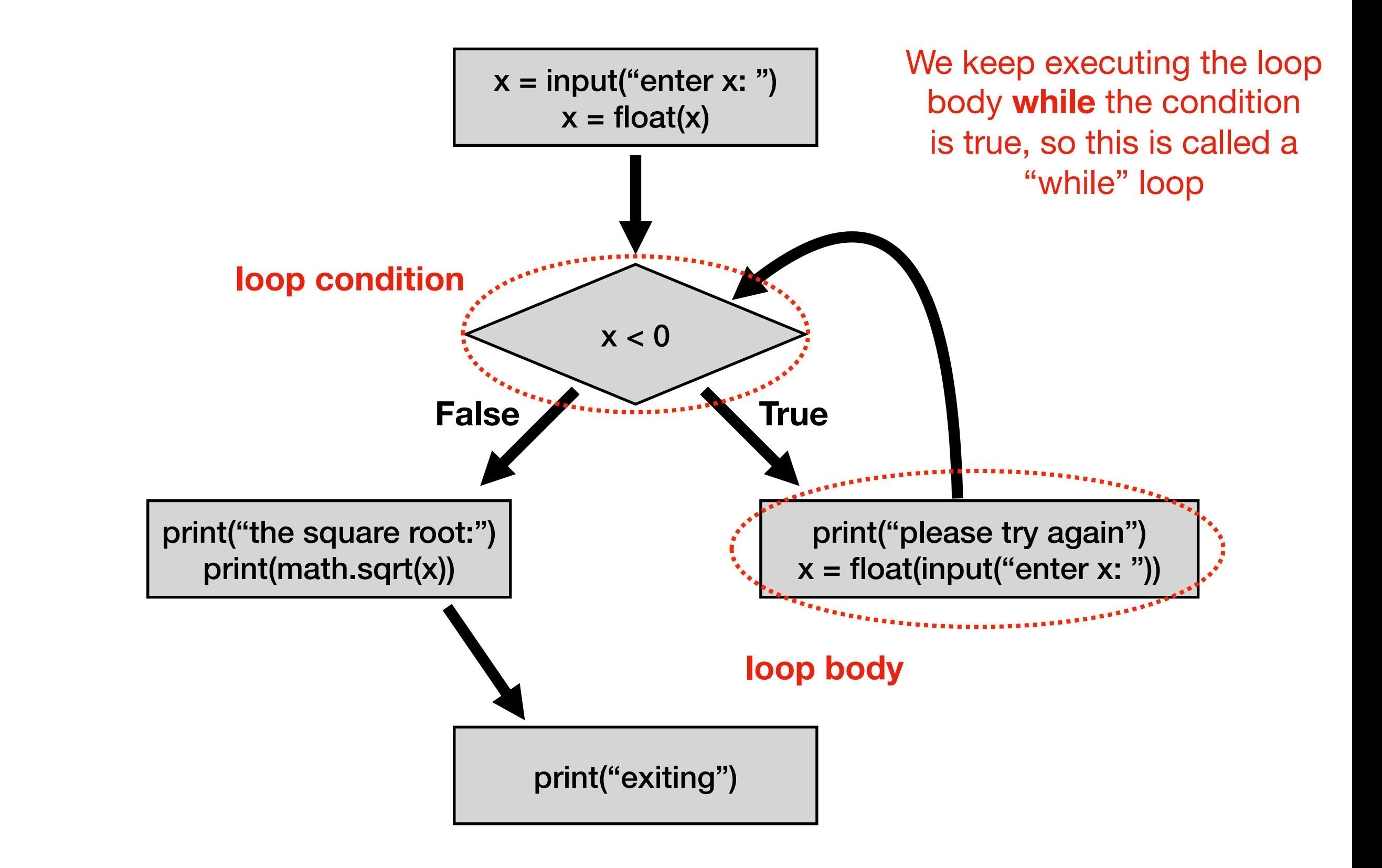

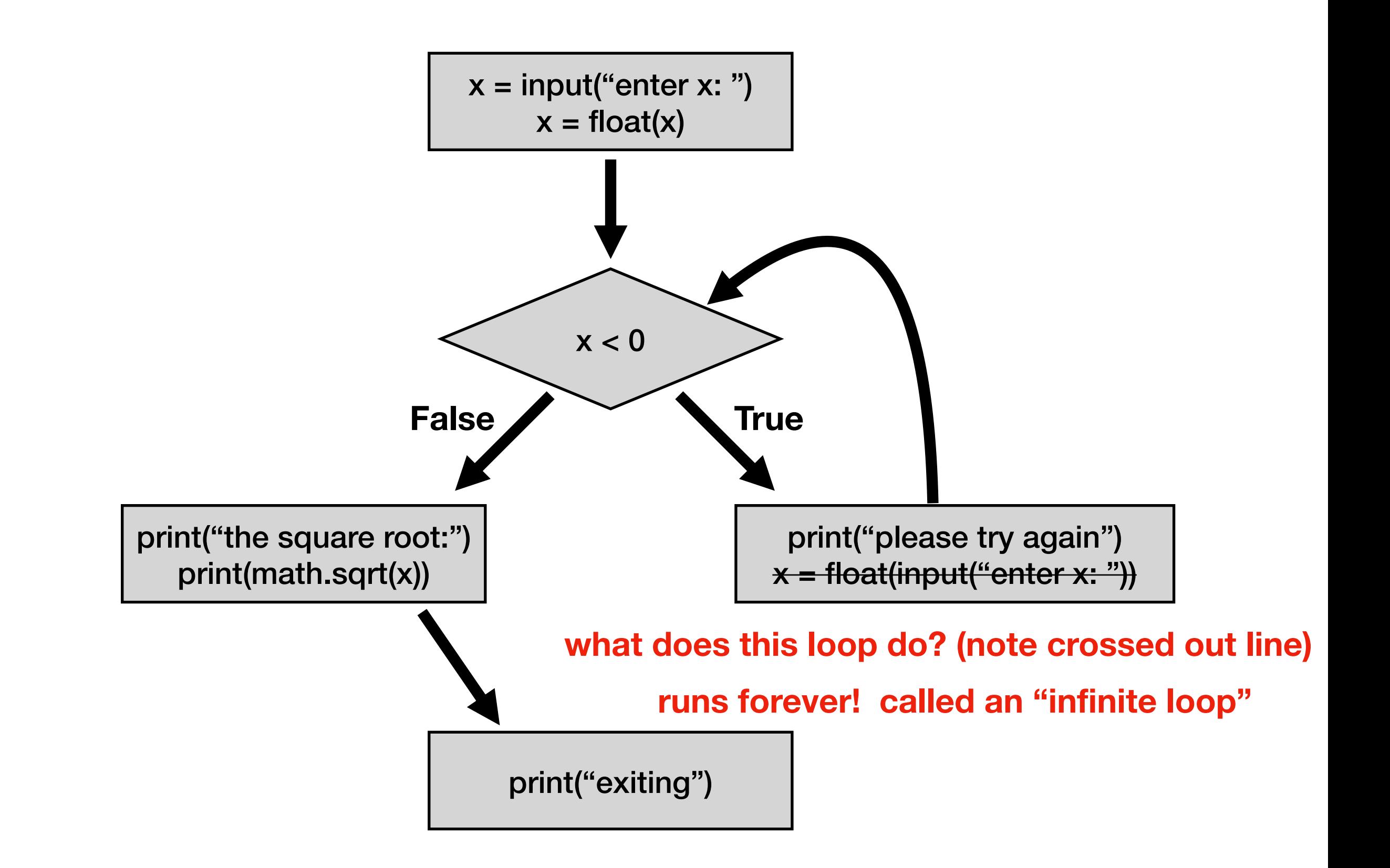

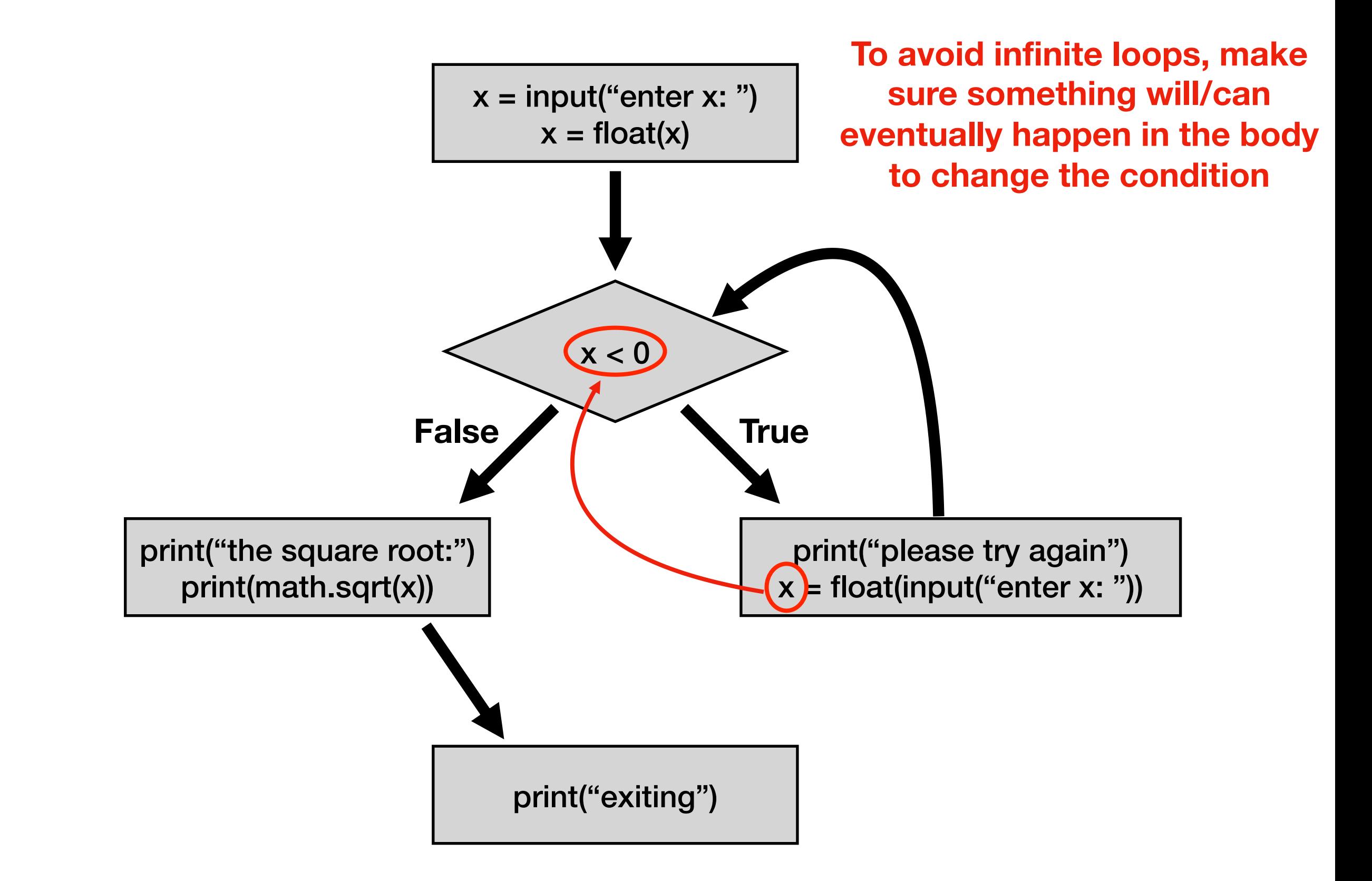

# Today's Outline

Control Flow Diagrams

Basic syntax for "while"

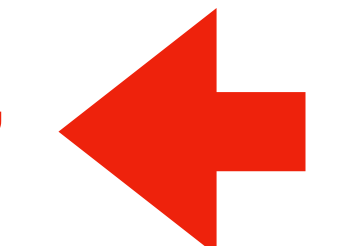

*Demos*

#### **Syntax**

```
x = int(imput("enter x: "))if x < 0:
x = int(input('please try again: ''))
```
**Syntax for "if"**

#### **Syntax**

```
x = int(input("enter x: "))while x < 0:
 x = int(input("please try again: "))
```
**Syntax for "while loop" is just like for "if", just replace "if" with "while"**

**This example gives user an arbitrary number of tries until they get it right**

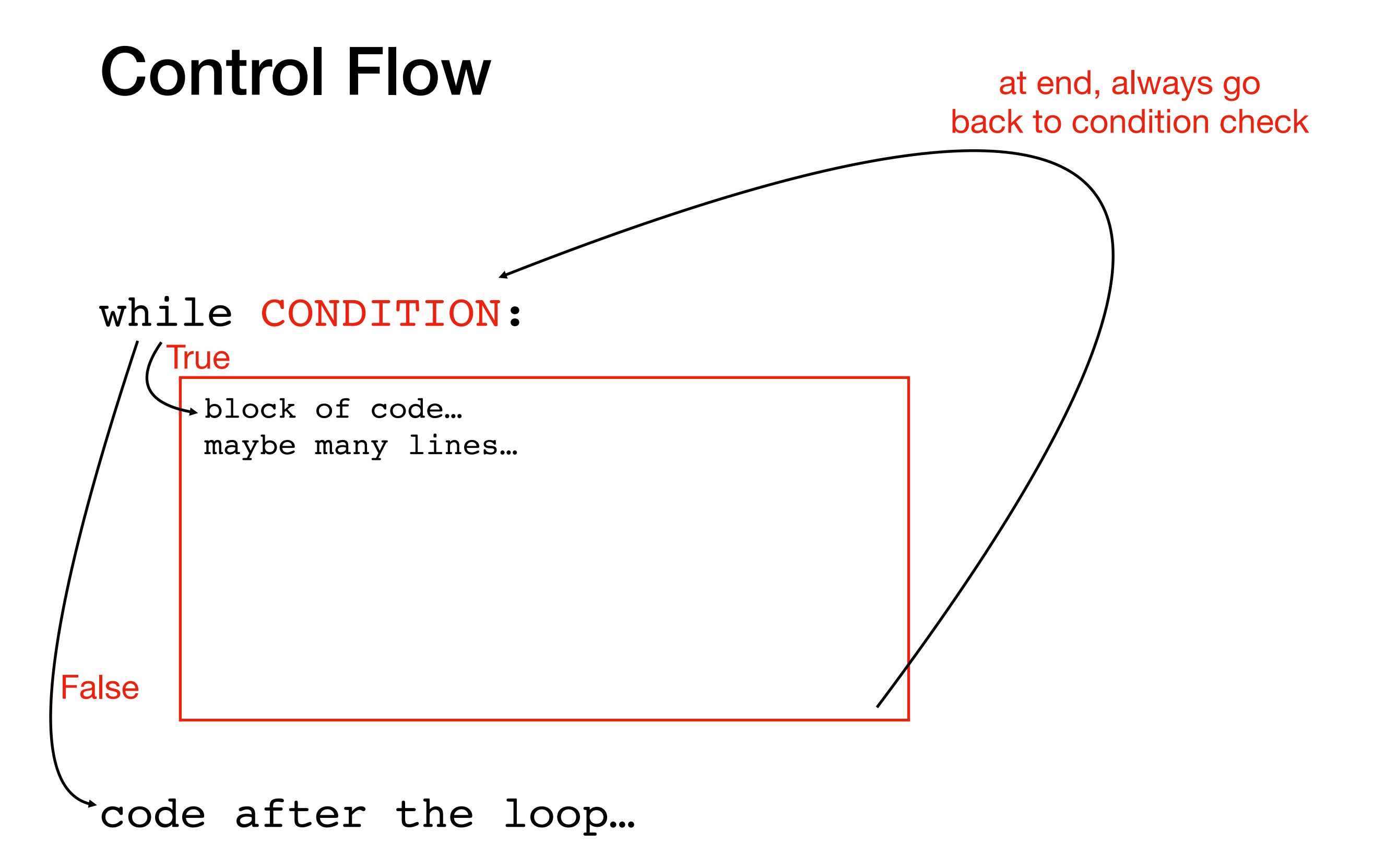

#### Steps to follow

Whenever you write a while loop, keep these in mind:

- **1. Initialize** your loop condition variable
- 2. a) **Update** your loop condition variable in loop body

b) Make **progress towards** eventually turning your loop condition to **False**

### Congrats!

You now understand the 4 key **Flow of Execution** ideas, in the context of Python.

1. **generally, proceed forward, one step at a time**

2. sometimes go run a "mini program" somewhere else before continuing to the next line

•This is a function call

3. sometimes skip forward over some lines of code •Conditional or while loop, when the condition is false

4. sometimes go back to a previous line of code •while loop. When at the end of body, always go back to condition

three primary exceptions to the general case (1)

### Today's Outline

Control Flow Diagrams

Basic syntax for "while" *Demos*<u>Cha</u>

#### Example: Countdown Timer

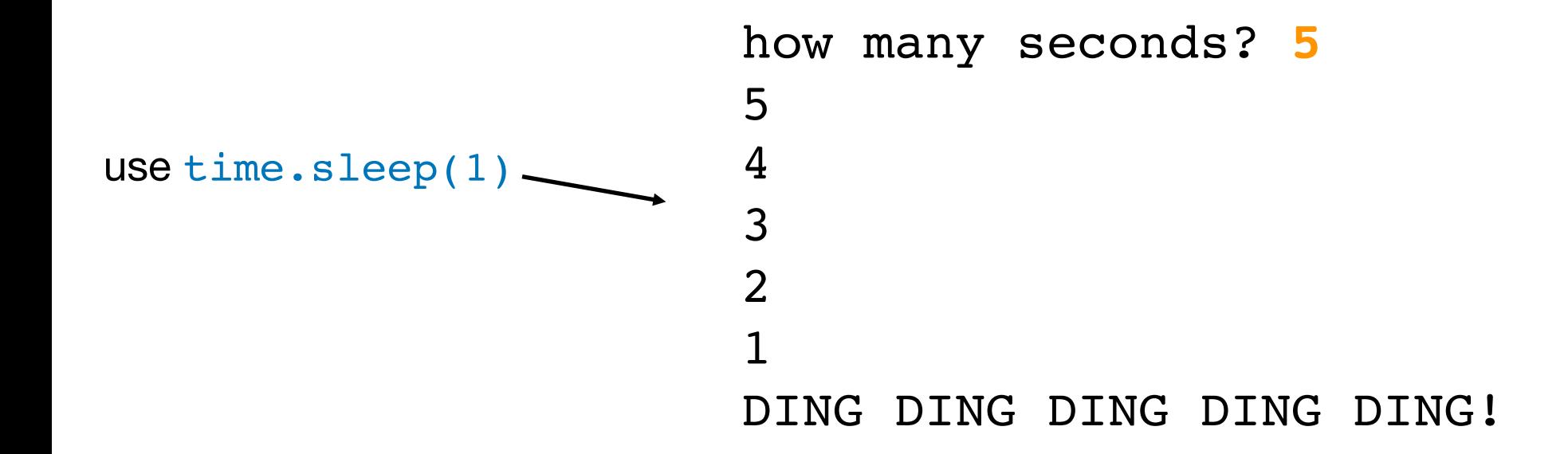

#### Example: Maximum (Finding the Peak)

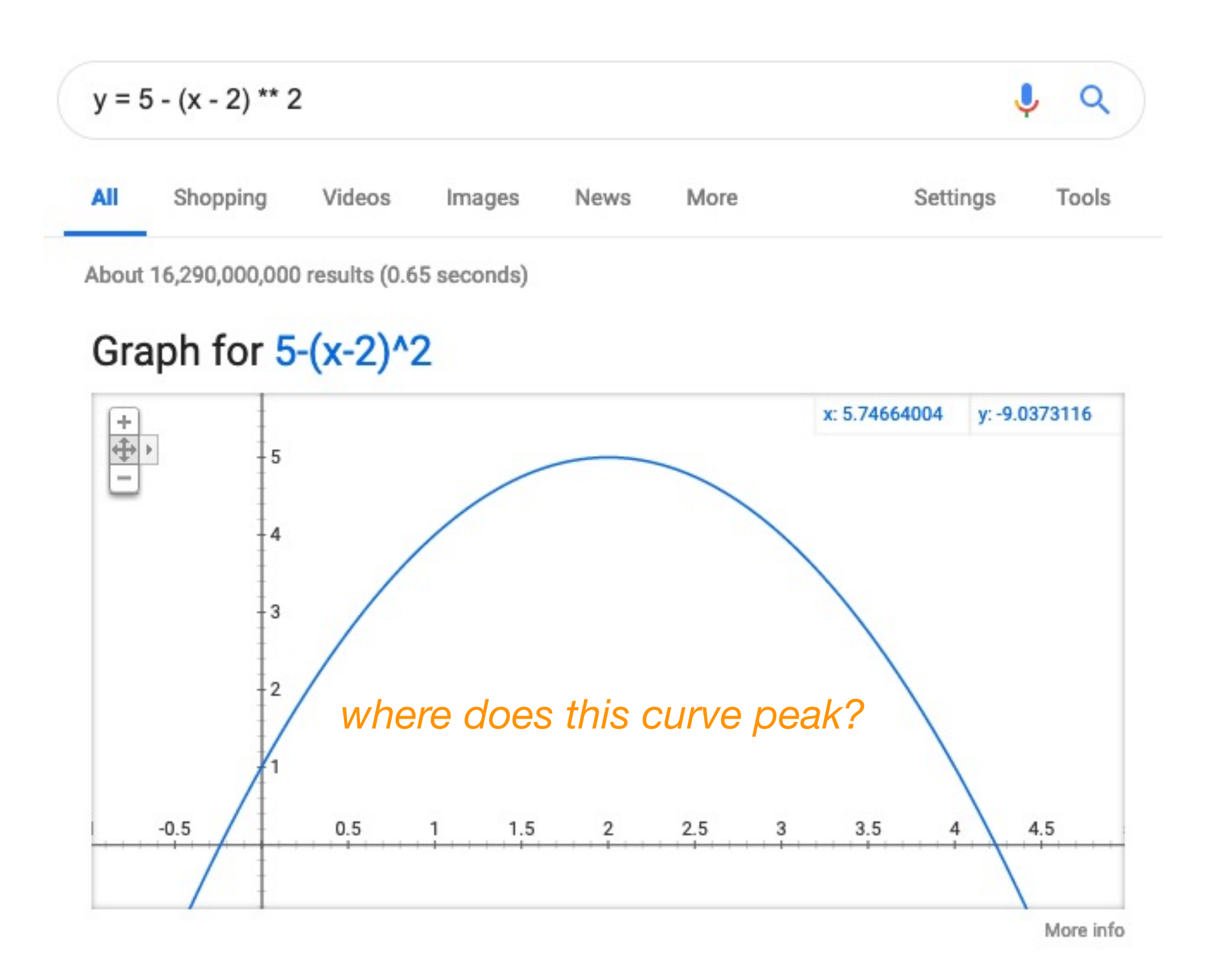

### Example: Integration (Riemann Sum)

#### GeoGebra

#### **Riemann Sum Calculator**

Author: megan.ann.martinez

Topic: Area, Upper and Lower Sum or Riemann Sum

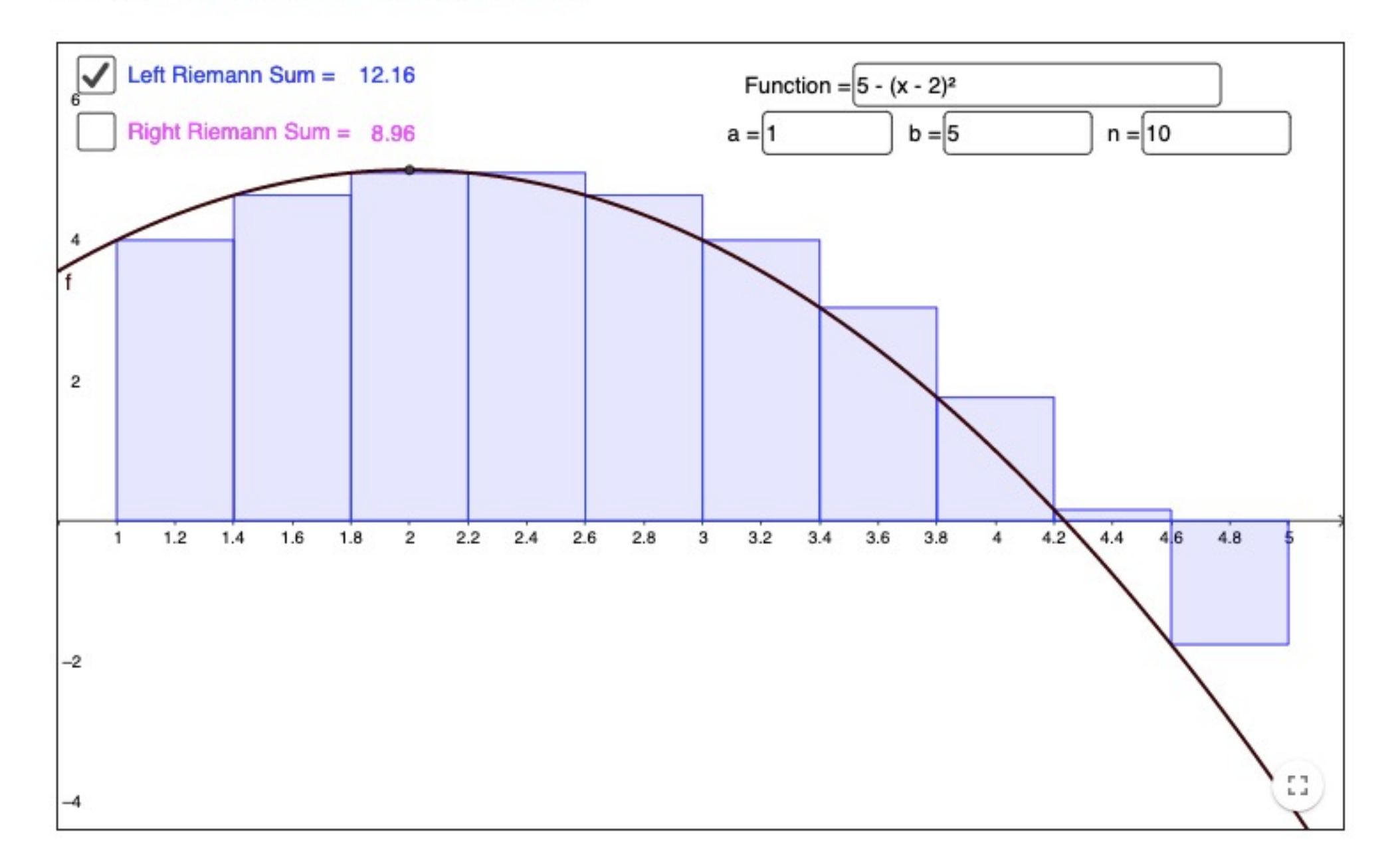

#### Example: Prime Finder

Prime numbers:

- 2 is prime
- 3 is prime
- 4 is not prime
- 5 is prime
- 6 is not prime
- 7 is prime
- 8 is not prime
- 9 is not prime

#### Challenge: Countdown Timer

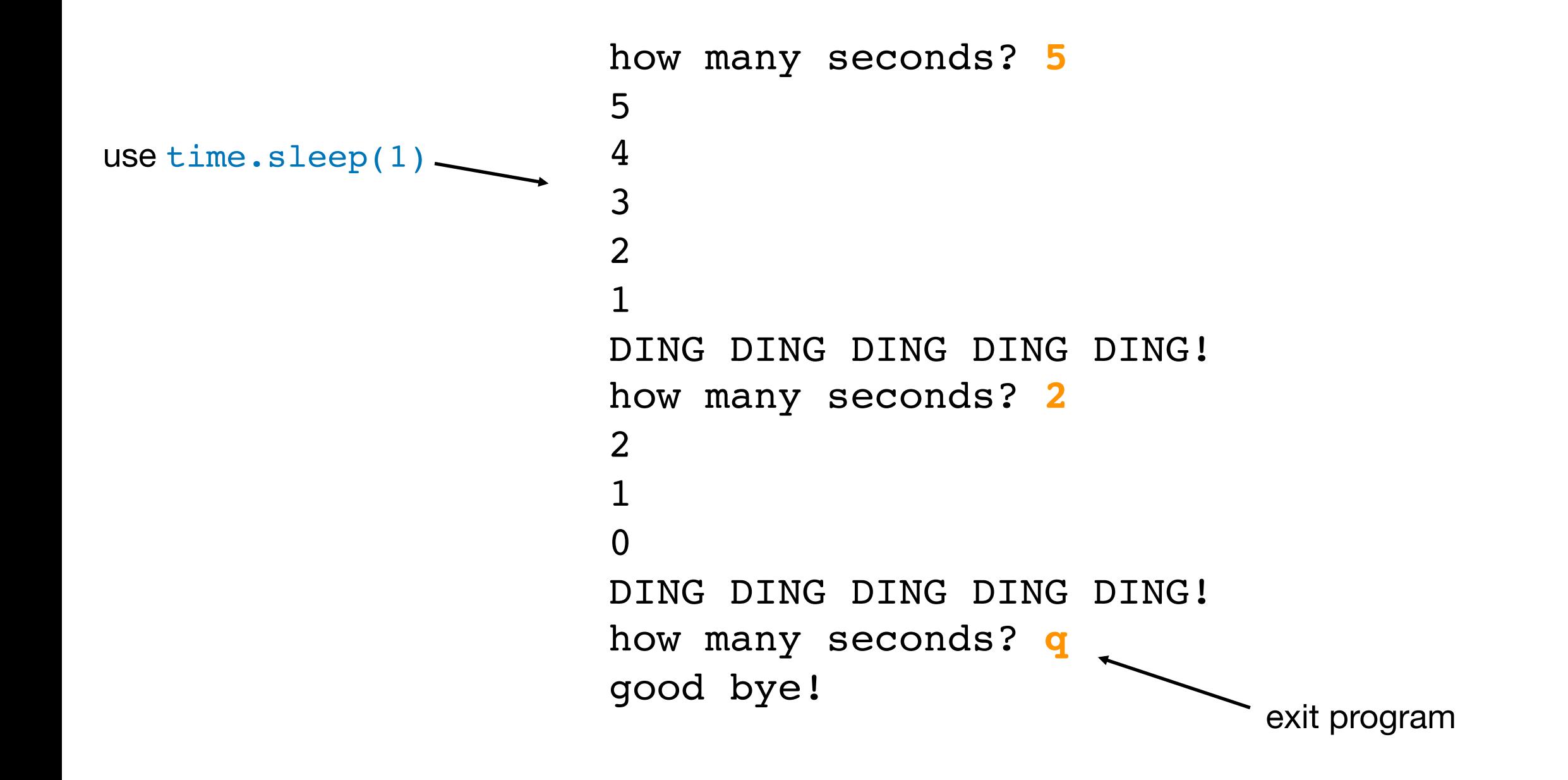

this program should involve a nested loop!!!

#### Challenge: Battleship

.......... .......... ..\*+\*\*\*... .......... ........ \* . ........ \* . .......... .... \* ..... .... \* ..... .... \* .....

**columns**

**rows**

**show where ship(s) are after guess**

- guess and ship: +
	- just ship: \*
- quess and miss:
	- blank spot: .